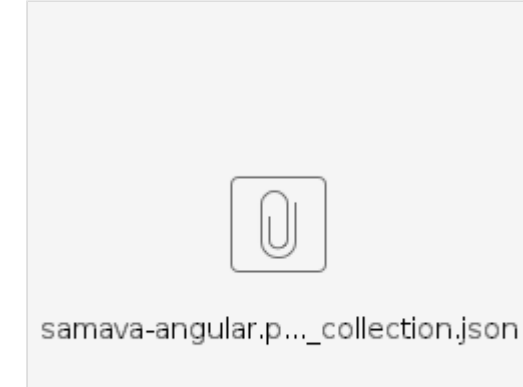

postman .

:

- 1. create auth request
- a. b. state 32 ( UUID generator ) authorize\_url
	- i. redirect xsrf
- 2. initiate login :
- 3. send otp :
- 4. first page : ( )
- 5. login : .